## EE445 Mod2-Lec3: Least Squares Classification

#### References:

• [VMLS]: Chapter 14

### Outline

- What is classification?
- Different error rates
- least squares classifier
- Multi-class classifiers

Binary Classification with Least Squares

### Classification

- M2-L2: goal was to predict an outcome y from some data x
- M2-L3 (Classification): the outcome y takes on only a finite number of values, and hence is sometimes called a label, or in statistics, a categorical.
- Example [Binary Classification]:  $y \in \{-1, 1\}$  or  $y \in \{0, 1\}$   $y \in \{\text{`True'}, \text{`False'}\}$
- Relationship:  $\hat{y} = f(x)$  where  $f : \mathbb{R}^n \to \{-1, +1\}$
- Classifier: f is called the **classifier** since it takes in vectors  $x \in \mathbb{R}^n$  and classifies them as either f(x) = +1 or f(x) = -1.

## Classification Examples

#### Email spam detection.

- Feature vector:  $x \in \mathbb{R}^n$  contains features of an email message like word counts etc.
- ▶ Outcome: y = +1 if an email represented by feature vector x is SPAM and -1 otherwise.

#### Fraud detection.

- Feature vector:  $x \in \mathbb{R}^n$  contains features associated with a credit card user such as average monthly spending, median prices of purchases over last week, etc.
- ightharpoonup Outcome: y = +1 for fradulent transactions, and -1 otherwise.

#### Document Classification.

- Feature vector:  $x \in \mathbb{R}^n$  is a word count (or histogram) vector for a document
- ▶ Outcome: y = +1 if the document has some topic (e.g., politics) and -1 otherwise

#### Prediction Errors

K>2

• For a given data point (x, y) with predicted outcome  $\hat{y} = f(x)$ , there are four possibilities:

```
N_{\text{Lp}} 1. True Positive: y=+1 and \hat{y}=+1 2. True Negative: y=-1 and \hat{y}=-1 N_{\text{Lp}} 3. False Positive: y=-1 and \hat{y}=+1 4. False Negative: y=+1 and \hat{y}=-1
```

```
classification]
[correct prediction]
[incorrect prediction, type I error]
[incorrect prediction, type II error]
```

Nto: H trueposition

True positive rate (sensitivity/recall rate):

False positive rate (false alarm rate):

True negative rate (specificity):

Error Rates

Consider data set  $(x^{(1)},\ldots,x^{(N)}),\quad (y^{(1)},\ldots,y^{(N)})$  and model f.  $\forall$ 

 $N = N_0 + N_0$ 

frection of true classifications that are correct.

[Lecturer: L.J. Ratliff]

• Error rate:

[EE445 Mod2-L3]

# Confusion Matrix

- Good classifier: small (near zero) error rate and false positive rate, and high (near one) true positive rate, true negative rate, and precision.
- Which of these metrics is more important depends on the particular application.

|         | prediction Classification |                                     |                             |
|---------|---------------------------|-------------------------------------|-----------------------------|
| outcome | $\hat{y} = +1$            | $\hat{y} = -1$                      | total                       |
| y = +1  | $N_{ m tp}$               | $N_{\mathtt{fn}}$                   | $\overline{N_{\mathtt{p}}}$ |
| y = -1  | $N_{\mathtt{fp}}$         | $N_{\mathtt{tn}}$                   | $N_{\mathtt{n}}$            |
| all     | $N_{	t tp} + N_{	t fp}$   | $N_{\mathtt{fn}} + N_{\mathtt{tp}}$ | N                           |

- Note: sophisticated methods exist for constructing binary classifiers—e.g., logistic regression and support vector machines—which are beyond this lecture.
- Least squares classifier: this is a simple method that works well in many cases
- Process:
  - lacktriangle do ordinary real-valued least squares fitting of the outcome, ignoring that  $y \in \{-1, +1\}$

► final classifier (least squares classifier):

$$\hat{y} = f(x) = sign(\hat{f}(x) - x) = \begin{cases} +1, \hat{f}(x) > \alpha \\ -1, \hat{f}(x) \le \alpha \end{cases}$$
eif  $\hat{f}(x) = x^{T}\hat{o} + 0$ , Roc

[Lecturer: L.J. Ratliff]

# Intuition for Least Squares Classifier

- The value  $\tilde{f}(x)$  is a number "near" +1 when y=+1 and near -1 when y=-1
- ullet Forced to guess one of the two possible outcomes,  $\mathrm{sign}( ilde{f}(x))$  is a good choice—it is the nearest neighbor of  $\tilde{f}(x)$  among  $\{-1, +1\}$
- $\tilde{f}(x)$  also tells us our confidence in our assignment

[Lecturer: L.J. Ratliff] [EE445 Mod2-L3] 10

## Example

- Iris data set: classical ML data set
- Three types of iris:
  - setosa, versicolour, virginica
- Four features:
  - $ightharpoonup x_1$  sepal length [cm],  $x_2$  sepal width [cm]
  - $ightharpoonup x_3$  petal length [cm],  $x_4$  petal width [cm]
- 50 samples of each type
- Goal: build classifier to detect if iris is virginica or not

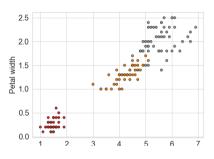

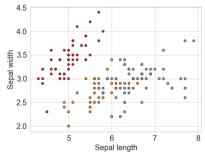

## Iris Data Set Example: Confusion Matrix

data matrix

$$A = \begin{bmatrix} 1 & x_1^{(1)} & x_2^{(1)} & x_3^{(1)} & x_4^{(1)} \\ \vdots & \vdots & \vdots & \vdots & \vdots \\ 1 & x_1^{(N)} & x_2^{(N)} & x_3^{(N)} & x_4^{(N)} \end{bmatrix}$$

- labels:  $y = (\underbrace{-1,\ldots,-1}_{100 \text{ times}},\underbrace{+1,\ldots,+1}_{50 \text{ times}})$
- $\min_{x \in Ax \to y} \|_2^2$   $\min_{x \in A} \|A y\|_2^2$
- Solution:

$$\hat{y} = 3 \epsilon_{\alpha} s (A \hat{\theta})$$

$$\hat{\theta} = (A^{T}A)^{-1} A^{T} y$$

$$\hat{y} = sign (A \hat{\theta} - \alpha)$$

# Iris Data Set Example: Confusion Matrix

Precision:

$$\frac{N_{\rm tp}}{N_{\rm tp}+N_{\rm fp}}$$

Accuracy:

$$\frac{N_{\tt tp} + N_{\tt tn}}{N}$$

• F1-score is the harmonoic mean of precision (P) and recall (R):

recall:  $N_{tp}/(N_{tp}+N_{fn})$ 

want it near 1

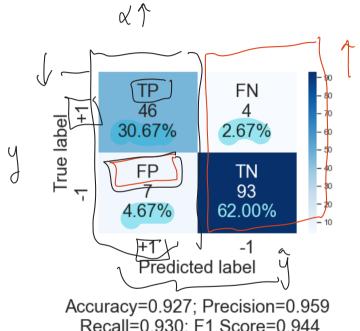

Recall=0.930; F1 Score=0.944

#### Cross validation

- Just like in the last lecture, we can use cross validation to our least squares classifier.
- see Mod2-Lec3.ipynb for example

Receiver Operating Characteristic [ROC] Curves

# Modified Classifier with Skewed Decision Boundary

Modified least squares classifier: skew the decision boundary

$$f(x) = \operatorname{sign}(\tilde{f}(x) - \alpha) = \begin{cases} +1, & \tilde{f}(x) \ge \alpha \\ -1, & \tilde{f}(x) < \alpha \end{cases}$$

- $\alpha > 0$ : the guess f(x) = +1 is less frequent  $\Longrightarrow$
- the numbers in the first column (TP, FP) of the confusion matrix go down, and the numbers in the second column (FN,TN) go up
  - i.e., α > 0 ⇒ TPR↑ which is good, yet TPR↓ which is bad
     Note: sum of the numbers in each row is always the same

  - $\alpha < 0$ : the guess f(x) = +1 is more frequent TPR which is good, yet FPR which is bad
  - We choose the decision threshold  $\alpha$  depending on how much we care about these different metrics in the application

[Lecturer: L.J. Ratliff]

# Receiver Operating Characteristic [ROC] Curves

Sign 
$$(\tilde{f}(x) - \alpha)$$

- By sweeping  $\alpha$  over a range, we obtain a family of classifiers that vary in their true positive and false positive rates
- Two plots of interest:
  - 1. the false positive and negative rates, as well as the error rate, as a function of  $\alpha$
  - 2. [ROC]: true positive rate on the y-axis and false positive rate on the x-axis [More Common to Plot]
- Cool History Fact: The name comes from radar systems deployed during World War II, where y = +1 means that an enemy vehicle (or ship or airplane) is present, and  $\hat{y} = +1$  means that an enemy vehicle is detected.

# Example: Mod2-Lec3.ipynb, example 3

• Randomly generated binary classification problem: m=1000

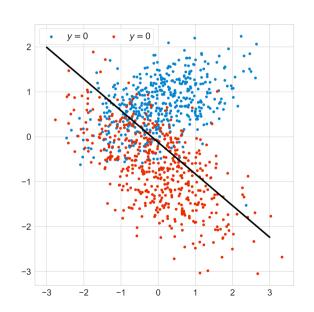

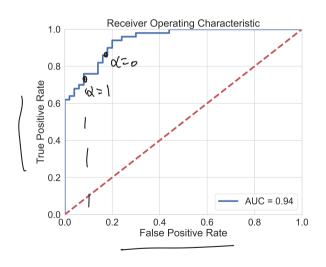

[Lecturer: L.J. Ratliff] [EE445 Mod2-L3] 18

## Example: Mod2-Lec3.ipynb, example 3

• Randomly generated binary classification problem: m = 1000

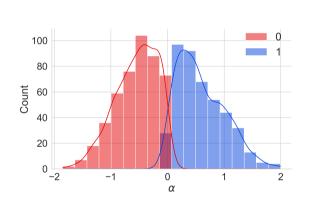

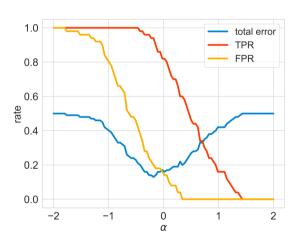

Multi-Class Classification with Least Squares

- [SKlearn]
- K Class Classification: # of labels is greater than two (K > 2)
  - e.g., Likert scale labels: "Strongly Disagree", "Disagree", "Neutral", "Agree", "Strongly Agree"
  - e.g., Iris data set: three types of iris setosa, versicolour, virginica
- **Def.** A multi-class classifier is a function  $f: \mathbb{R}^n \to \{1, \dots, K\}$ 
  - Given a feature vector x, the classifier f returns  $f(x) \in \{1, \dots, K\}$
- Examples
- Handwritten digit classification (MNIST)

  Marketing demographic classification—e.g., "college-educated women aged 25–30", "men without college degrees aged 45–55"

  Disease diagnosis: K possible outcomes for disease

  Document topic prediction: K possible topics

  - $\triangleright$  Detection in communications: translate message into K possible signals

### Confusion Matrix

- For a multi-class classifier f and a given data point (x,y), with predicted outcome  $\hat{y} = f(x)$ , there are  $K^2$  possibilities corresponding to all the pairs of values of y, and  $\hat{y}$ .
- Confusion matrix C: for a given training or test data set with N elements, the numbers of  $K^2$  occurrences are arranged into a  $K \times K$  matrix where  $C_{ij}$  is the number of data points for which y=i and  $\hat{y}=j$
- Diagonal of C contains the number of cases for which the prediction is correct

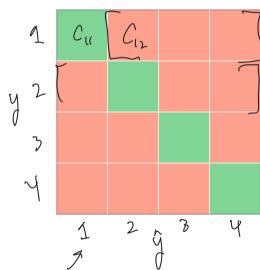

[Lecturer: L.J. Ratliff]

#### Measures for Prediction Error

- When K=2 we have two types of errors: false positives, false negatives
- More complicated when K > 2: From the entries of the confusion matrix we can derive various measures of the accuracy of the predictions

[Lecturer: L.J. Ratliff] [EE445 Mod2-L3] 23

### Overall Error Rate

Overall Error Rate:

$$\frac{1}{N} \sum_{i \neq i} C_{ij} = 1 - \frac{1}{N} \sum_{i} C_{ii}$$

- This measure implicitly assumes that all errors are equally bad.
- In many applications this is not the case; e.g., some medical misdiagnoses might be worse for a patient than others.

## True Label Rate

• True Label Rate for Class i:

## Least Squares Multi-Class Classifier

- The idea behind the least squares Boolean classifier can be extended to handle multi-class classification problems
- one-vs-others or one-vs-all: for each possible label value, construct a new data set with the Boolean label +1 if the label has the given value, and -1 otherwise.
- Select the one with the highest level of confidence (i.e., best least squares fit):

K Boolean Classifien: 
$$f_{\ell}(x)$$
,  $l = 1, ..., k$   
 $f(x) = avgmax$   $f_{\ell}(x)$ ; produces the class  
 $l = 1, ..., k$ 

[Lecturer: L.J. Ratliff] [EE445 Mod2-L3] 26

# Example

- consider a multi-class classification problem with 3 labels.
- construct 3 different least squares classifiers: a) 1 versus  $\{2 \text{ or } 3\}$ , b) 2 versus  $\{1 \text{ or } 3\}$ , and c) 3 versus  $\{1 \text{ or } 2\}$ .
- e.g., suppose we have

$$\mbox{$\gamma$: fixon vec} \qquad \tilde{f}_1(x) = -0.7, \quad \tilde{f}_2(x) = +0.2, \quad \tilde{f}_3(x) = +0.8$$

• f(x) = 3 since  $\tilde{f}_3(x)$  is larger than  $\tilde{f}_1(x)$  and  $\tilde{f}_2(x)$